# **IRAP-h View™**

Industrial Risk Assessment Program – Human Health

### **Release Notes**

Version 5.0 & 5.1

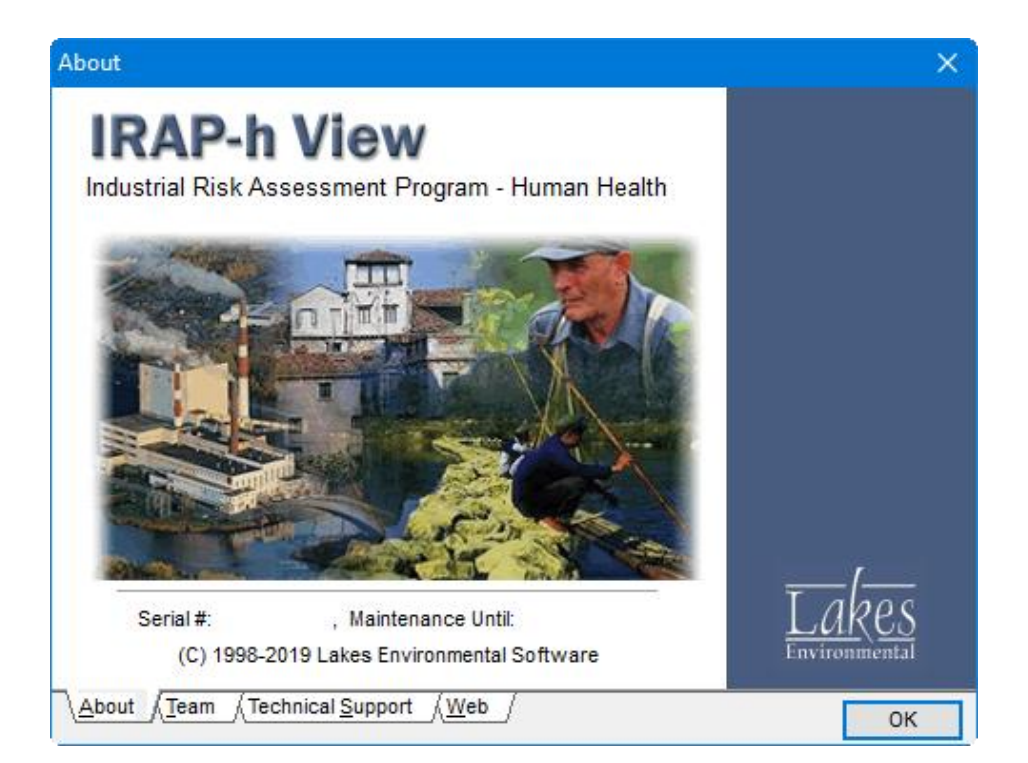

Lakes Environmental Software Tel: (519) 746-5995 – Fax: (519) 746-0793 E-mail: **[support@webLakes.com](mailto:support@webLakes.com)** Web Site: **[www.webLakes.com](http://www.weblakes.com/)**

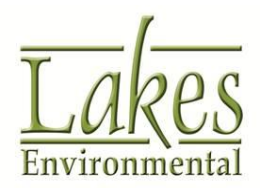

© 1996-2019 Lakes Environmental Software

## **IRAP-h View™ Version 5.1**

# **Release Notes**

## November 19, 2019

#### **New Features**

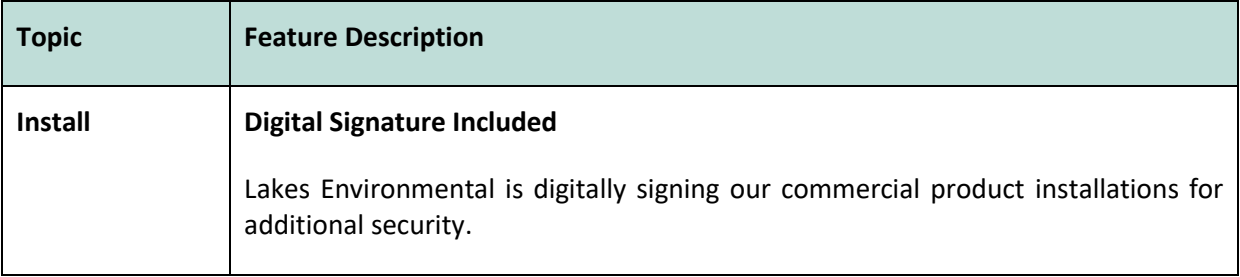

#### **Fixed Issues**

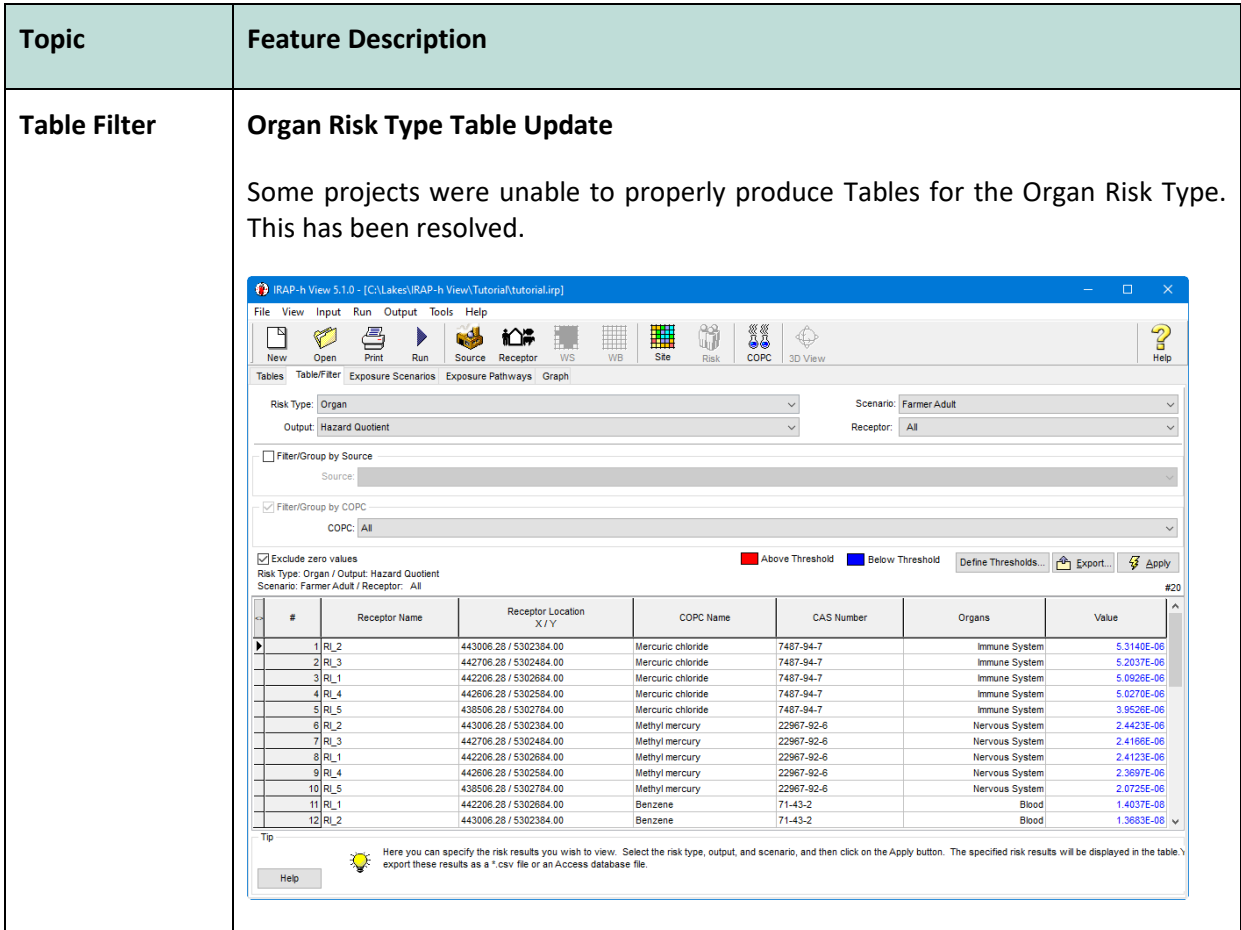

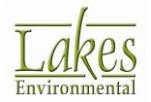

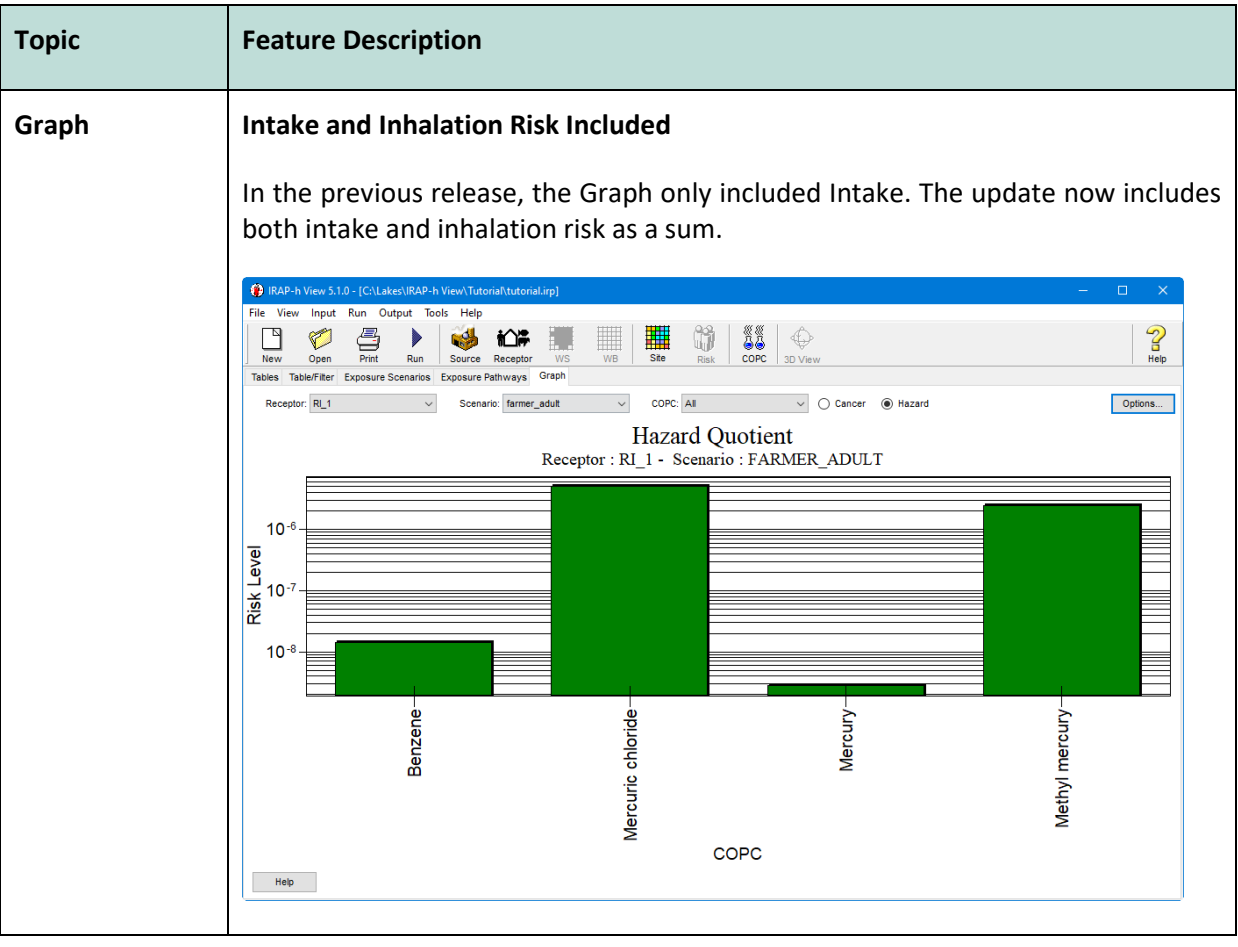

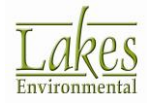

## **IRAP-h View™ Version 5.0**

# **Release Notes**

## April 4, 2018

#### **New Features**

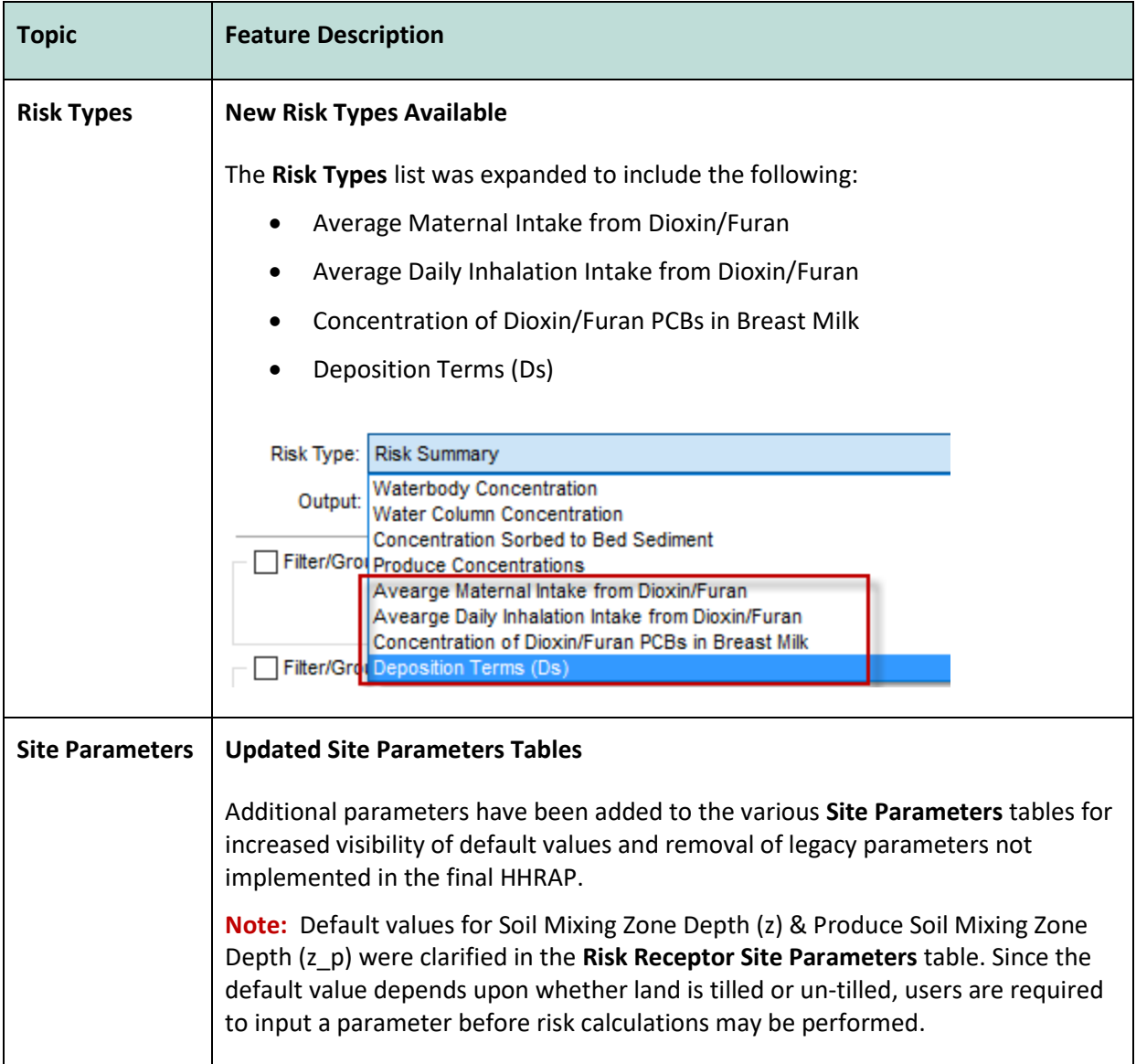

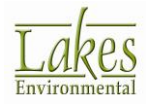

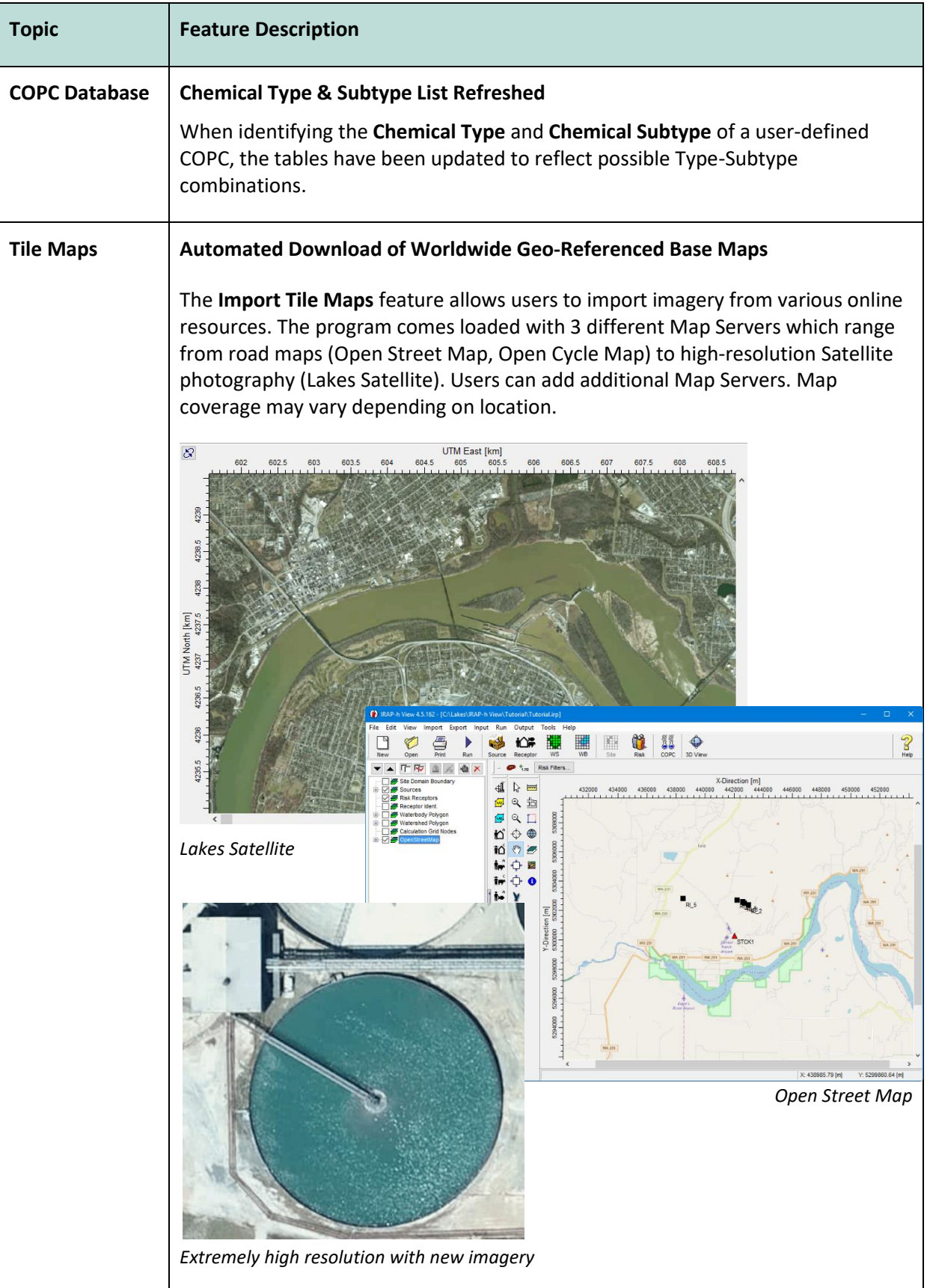

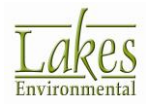

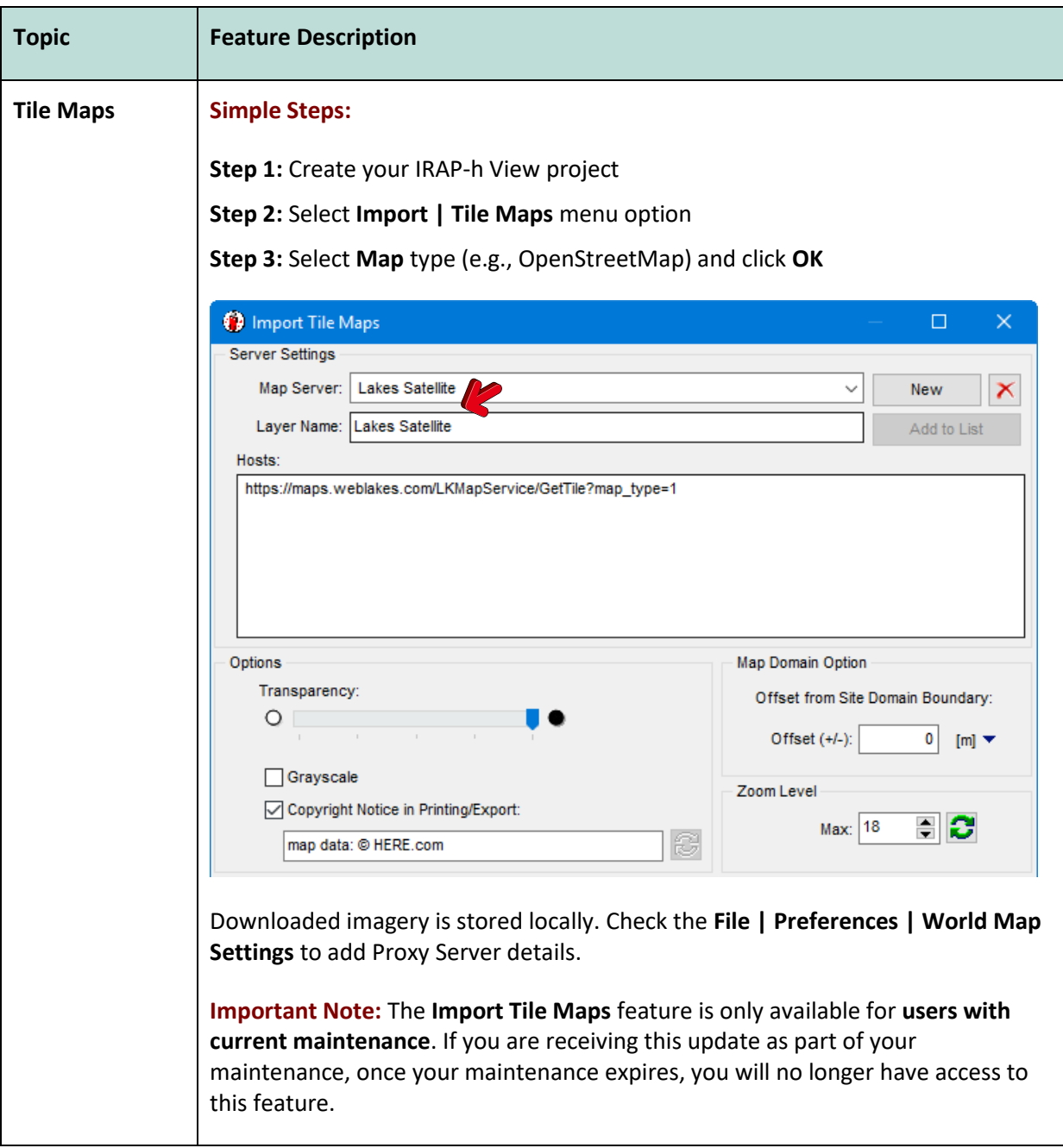

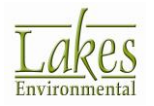

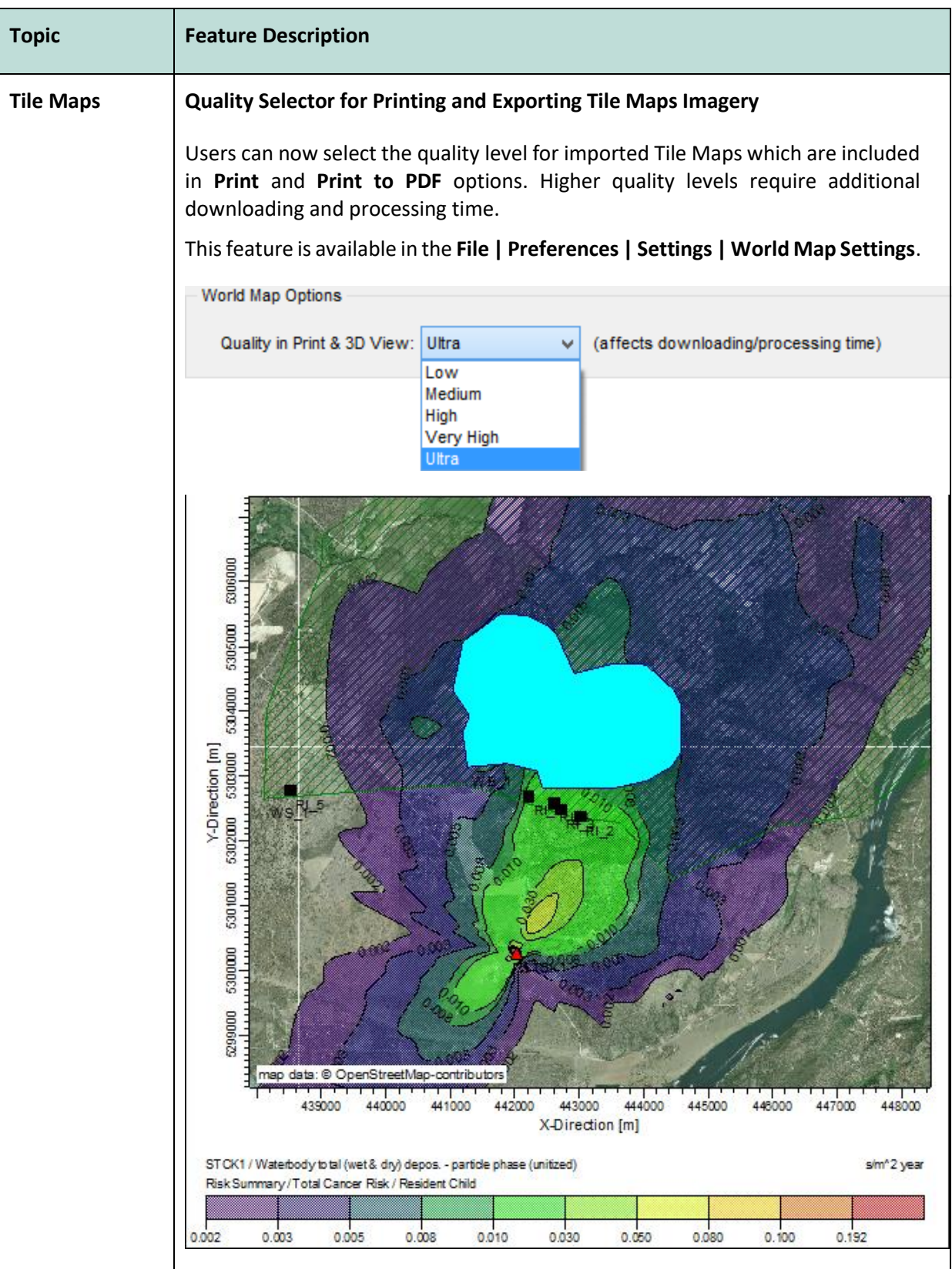

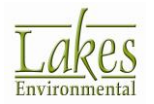

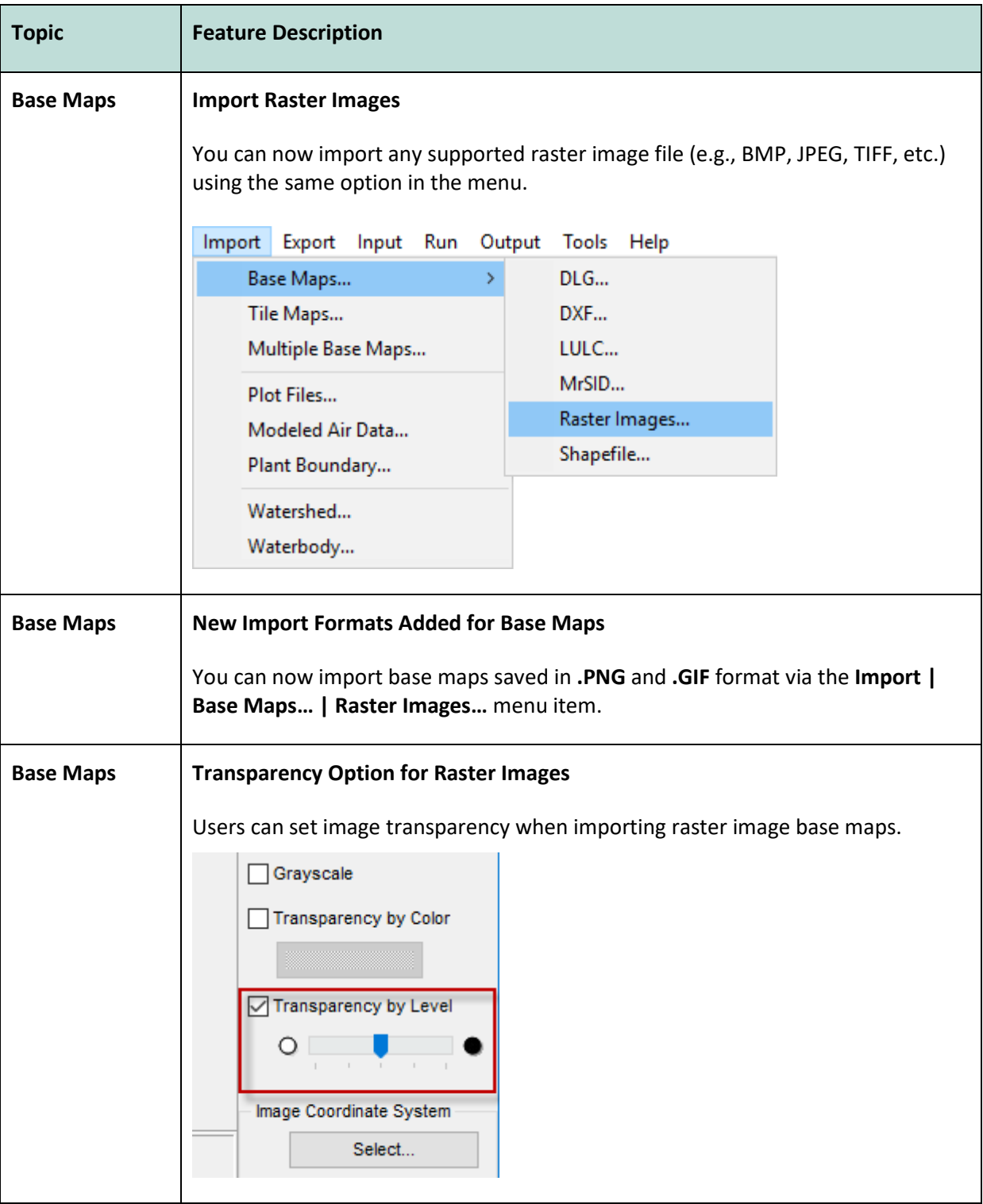

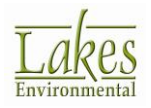

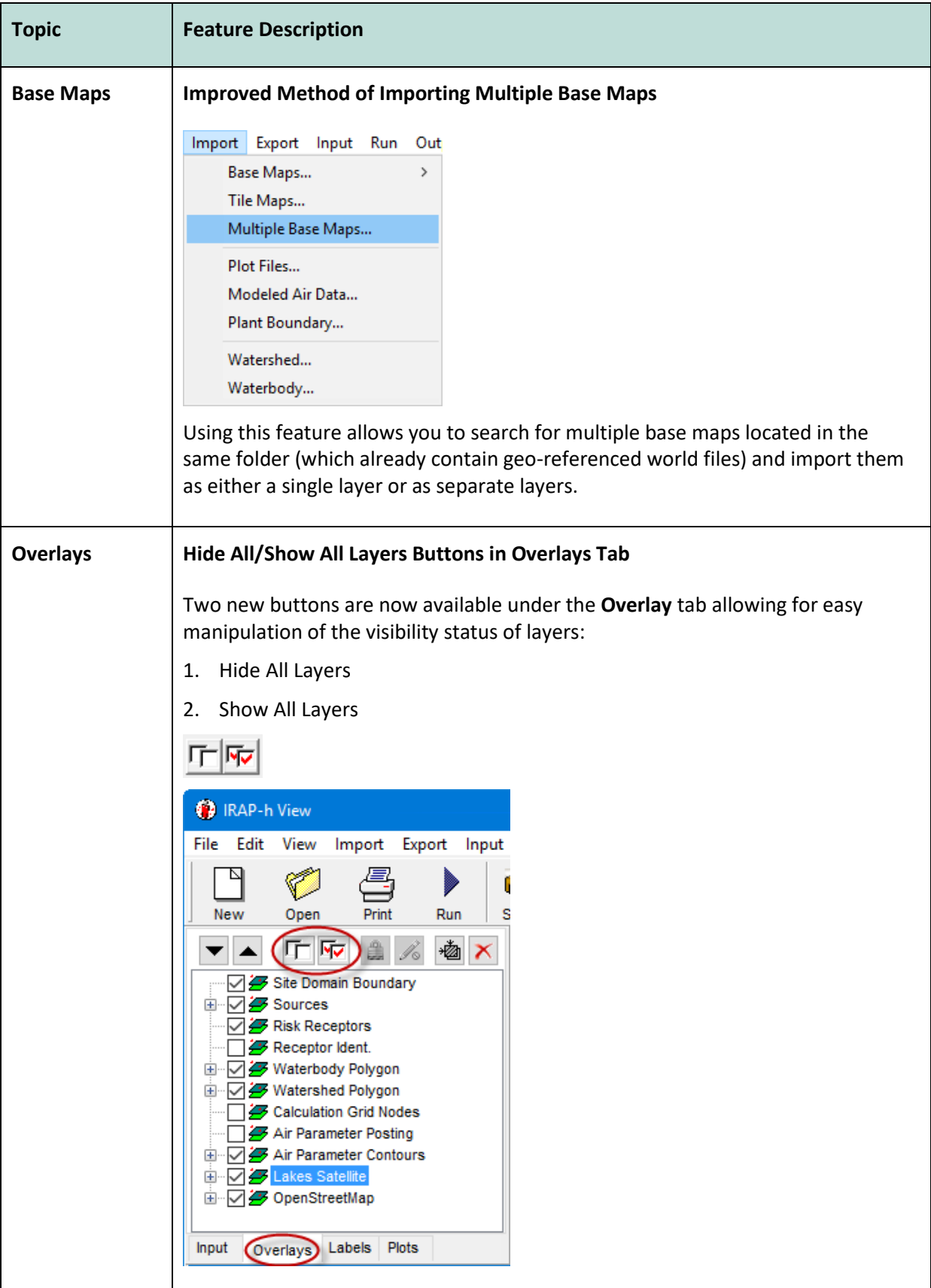

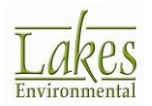

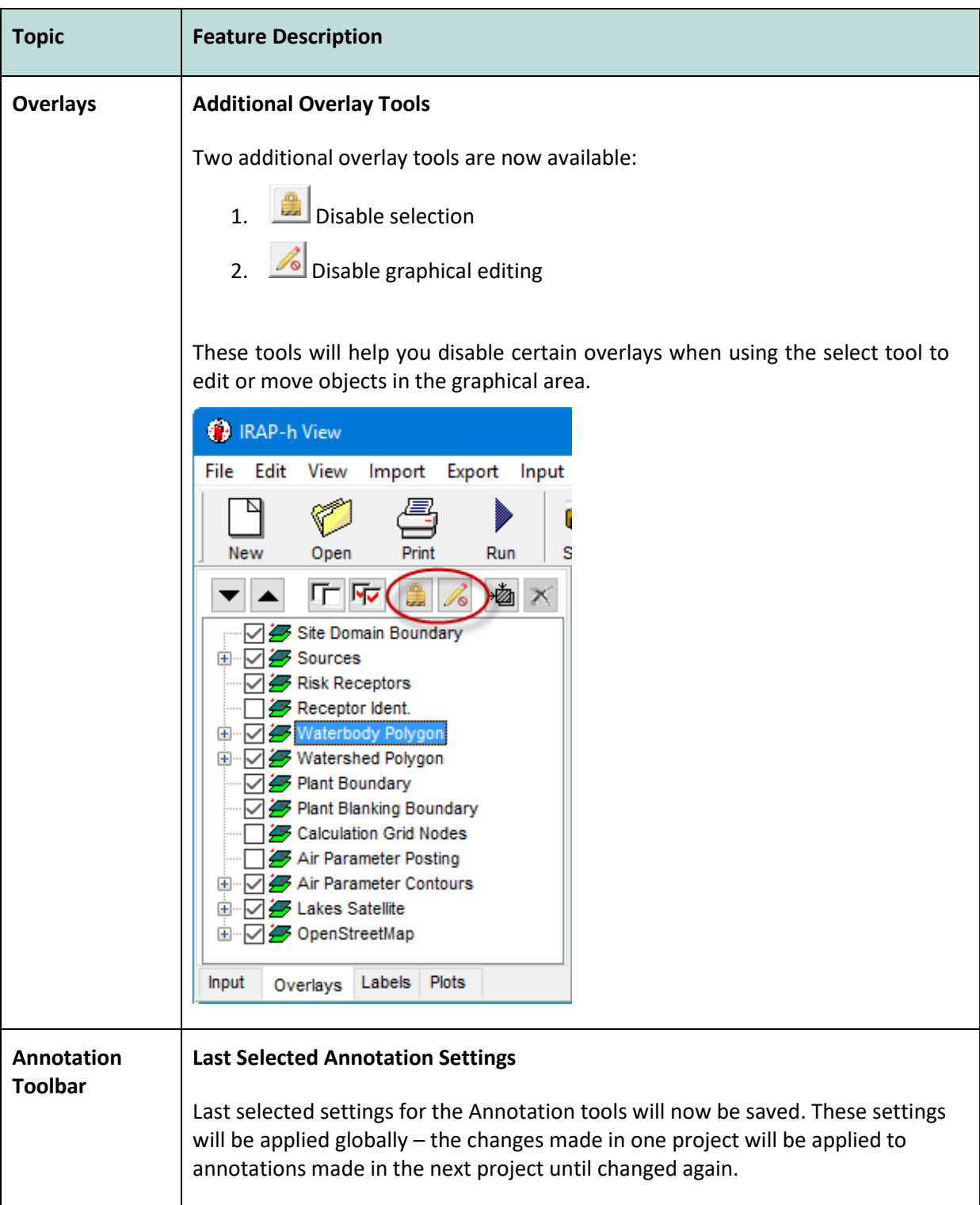

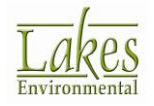

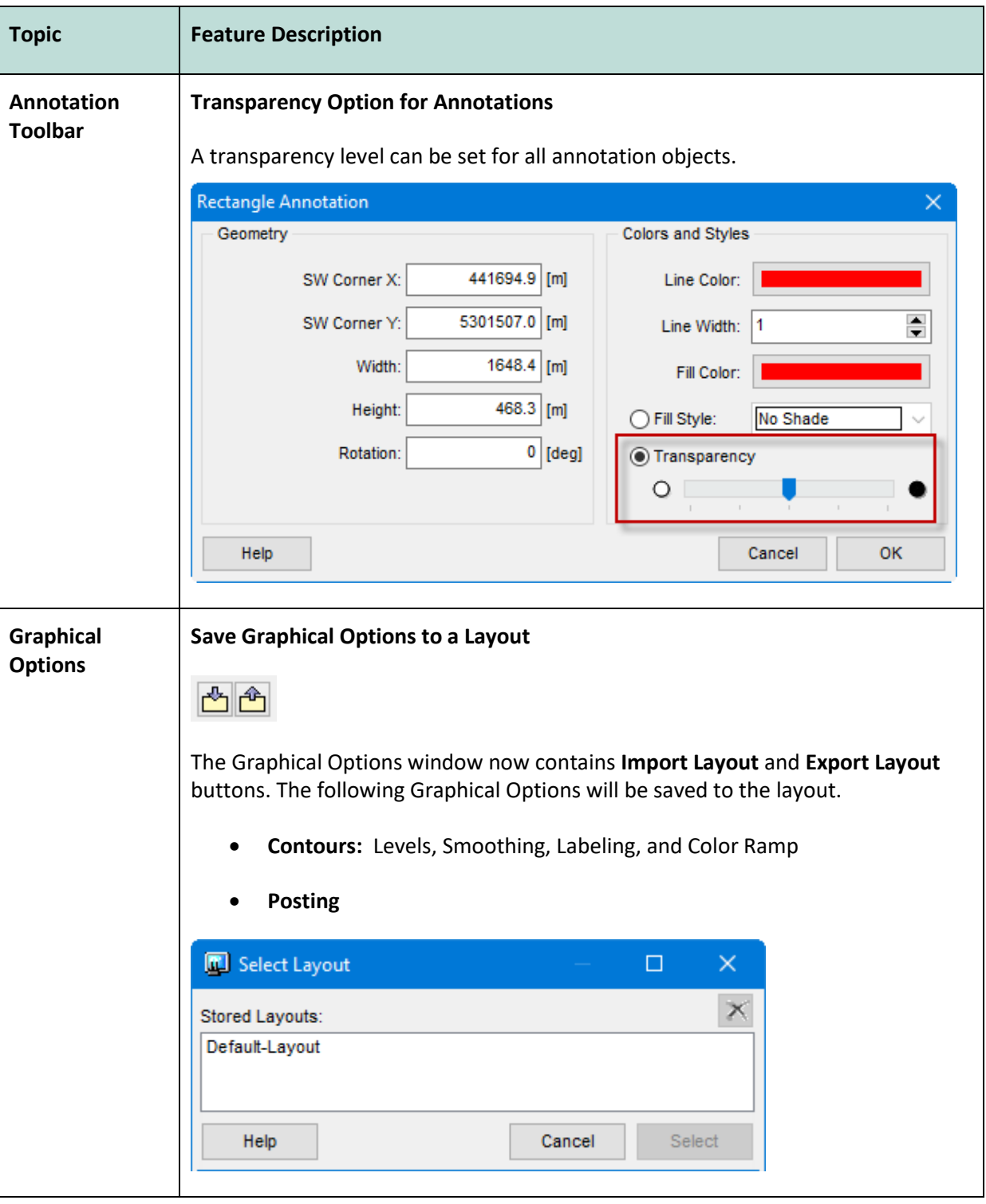

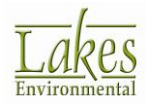

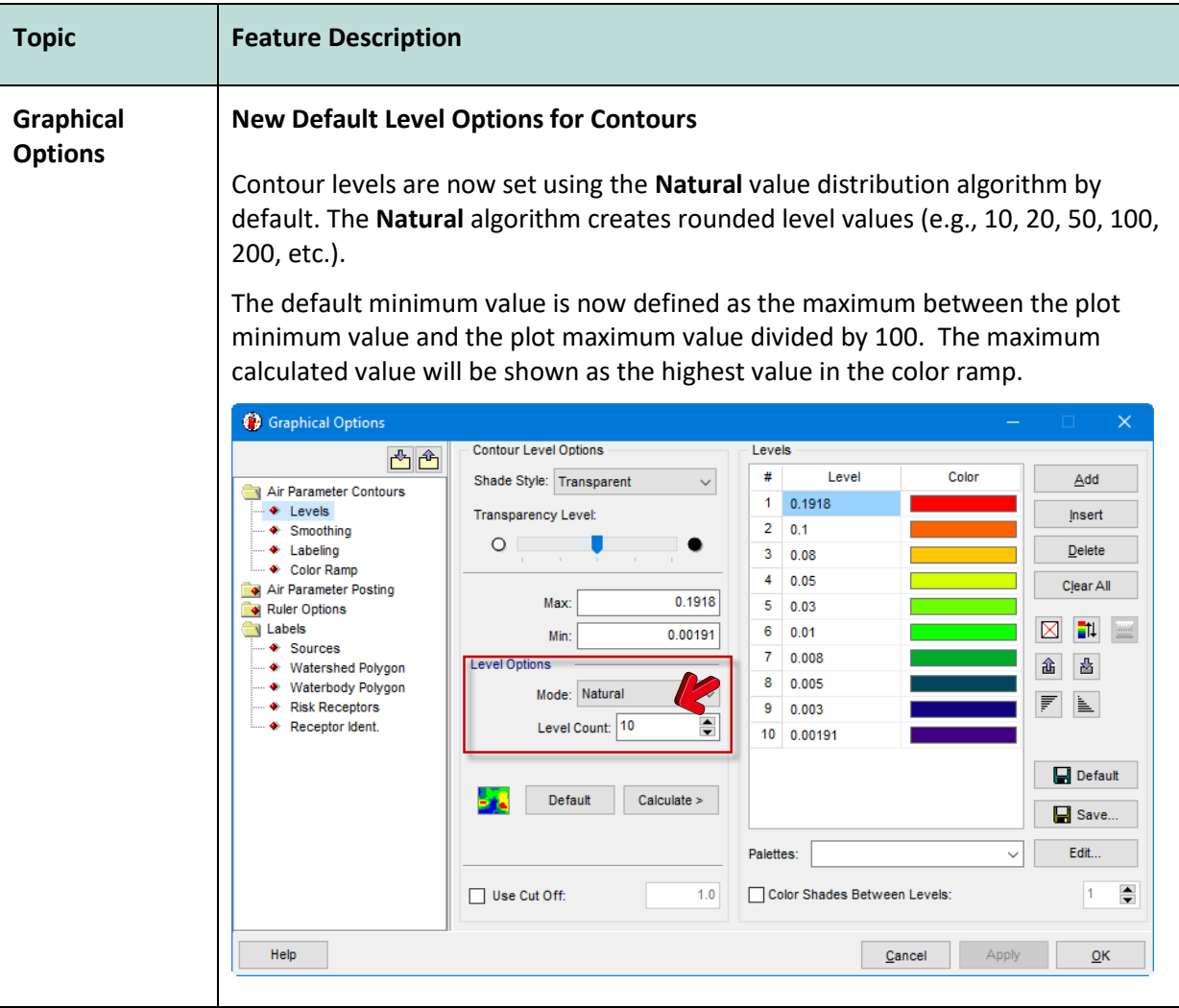

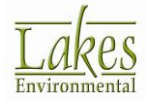

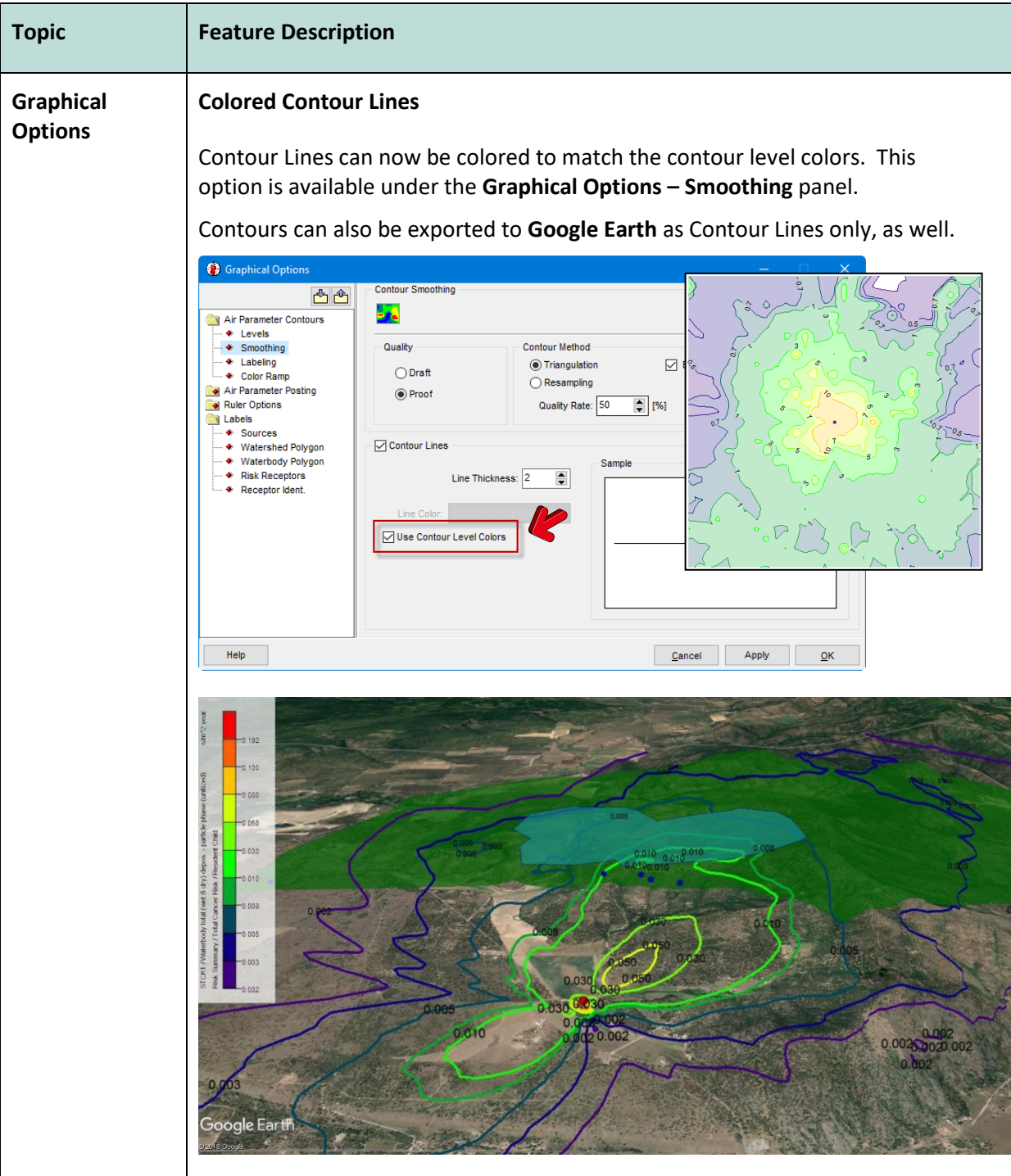

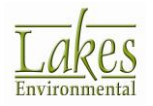

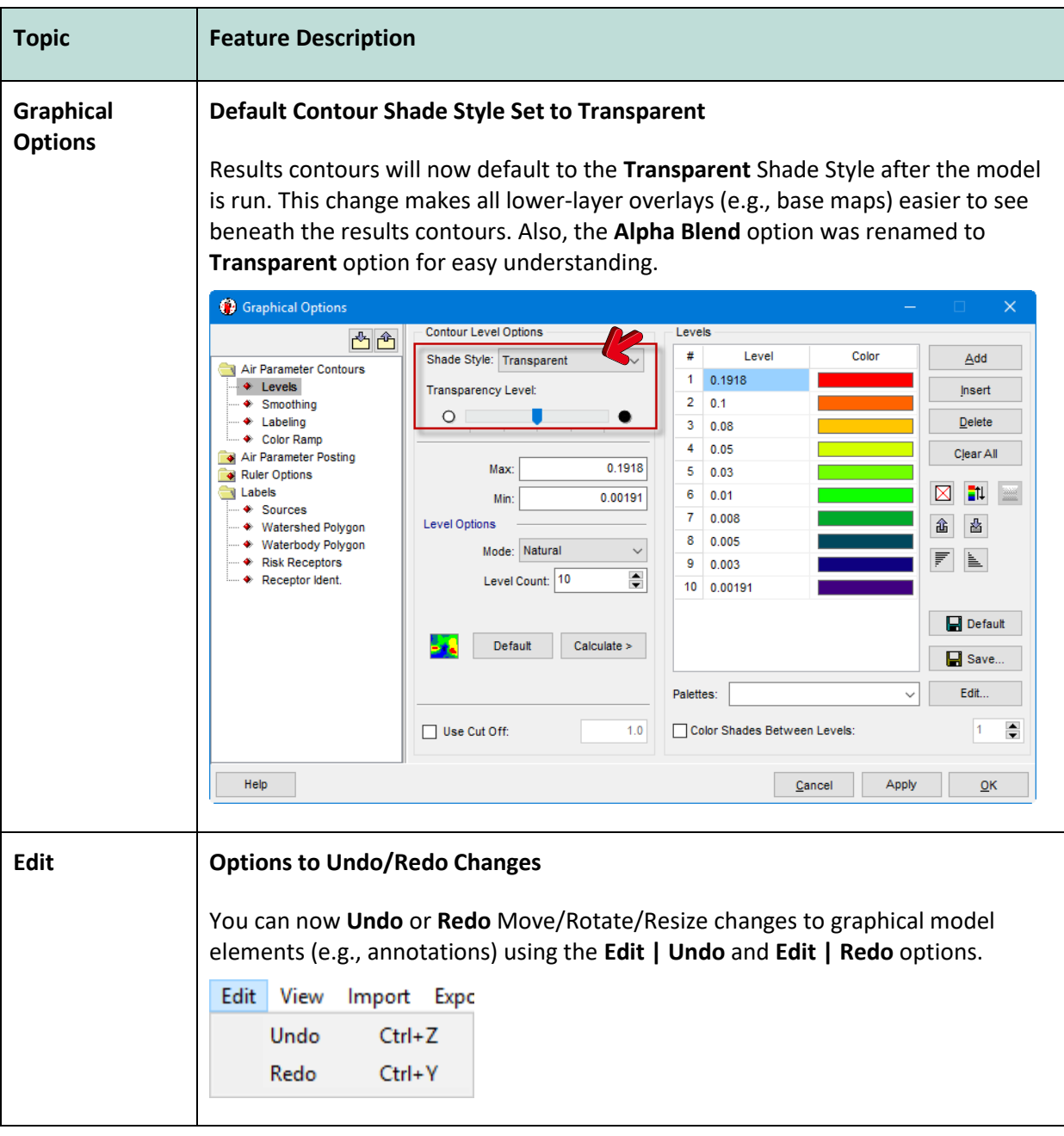

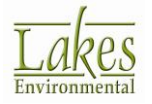

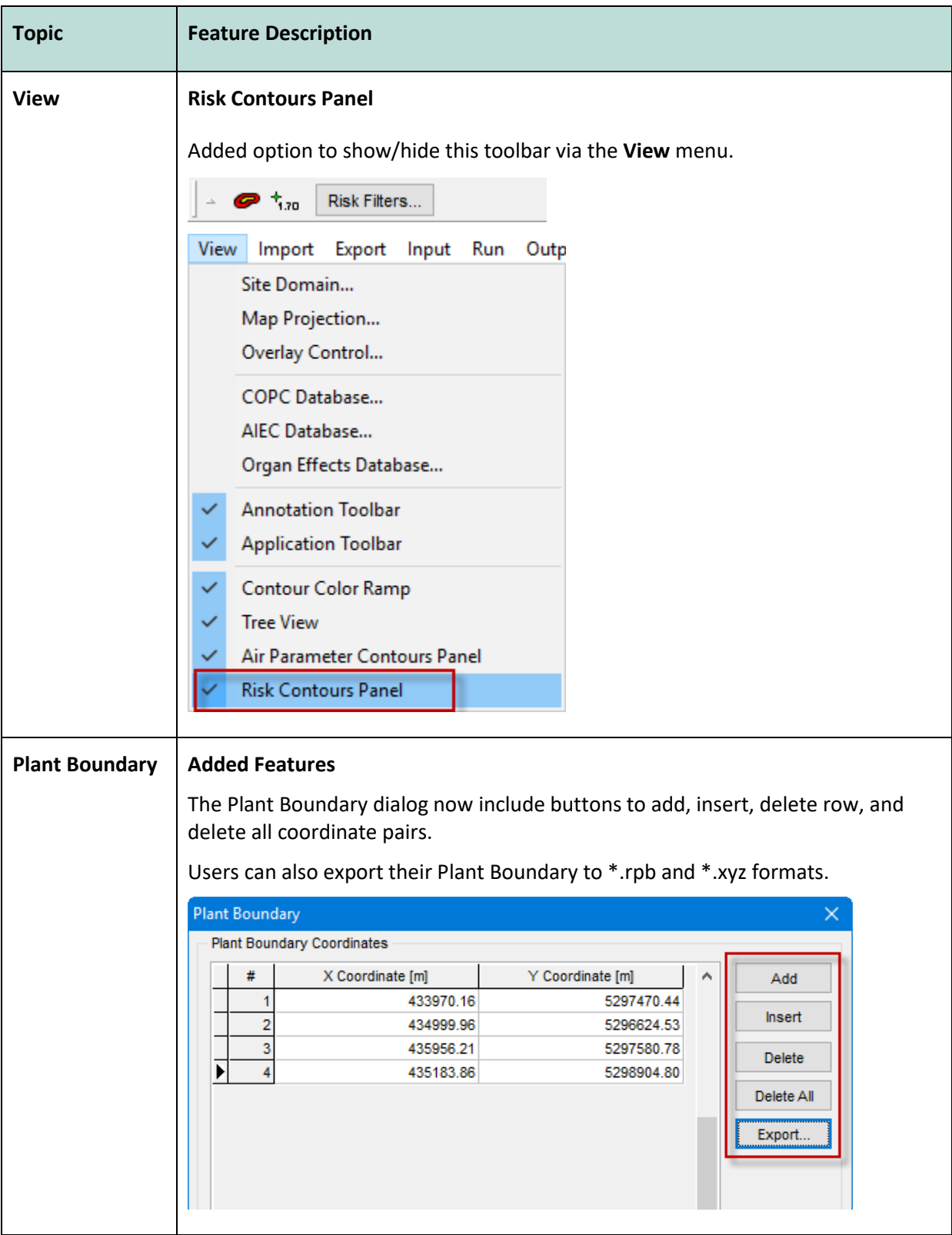

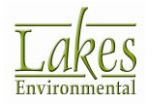

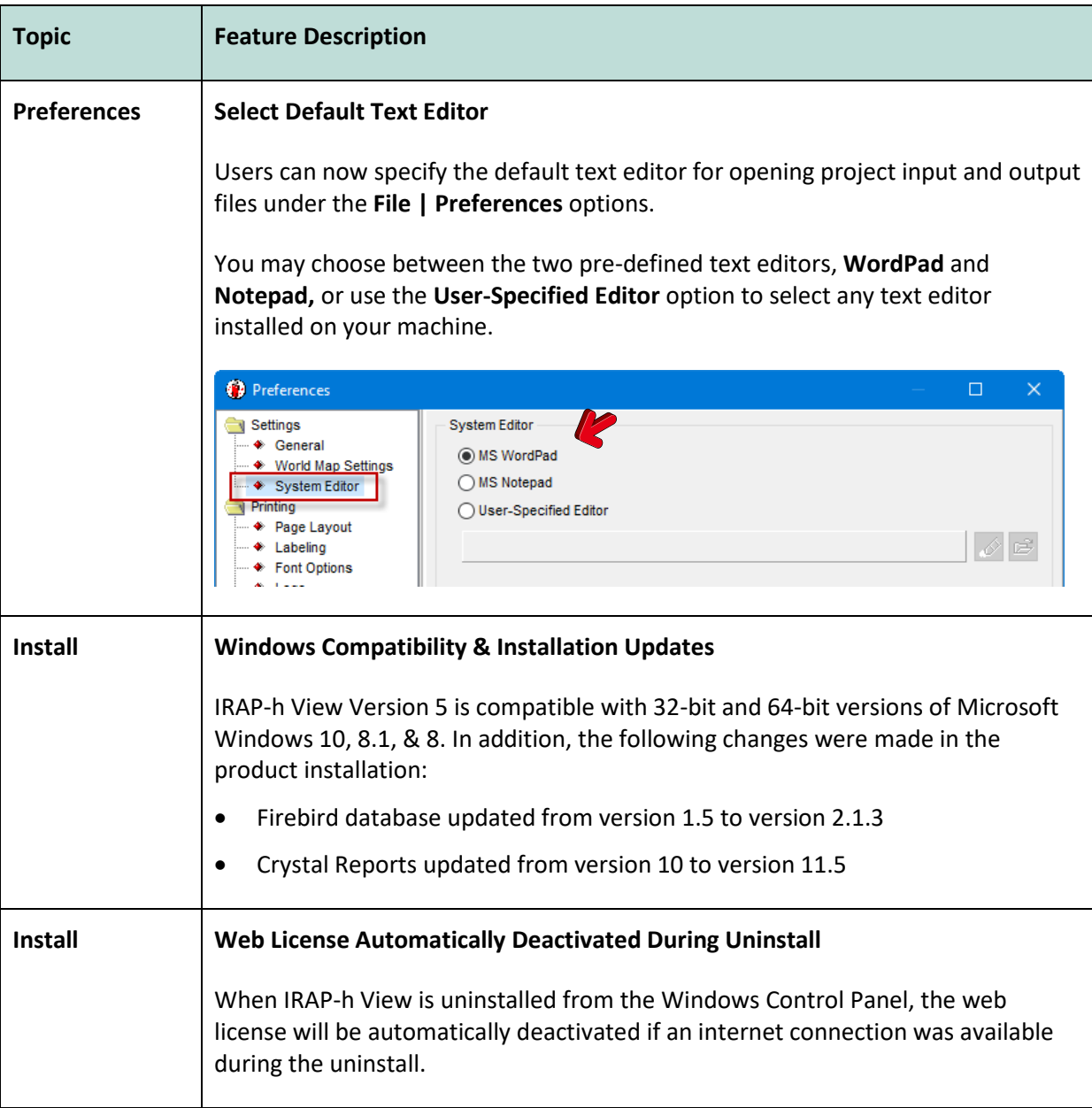

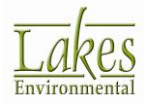